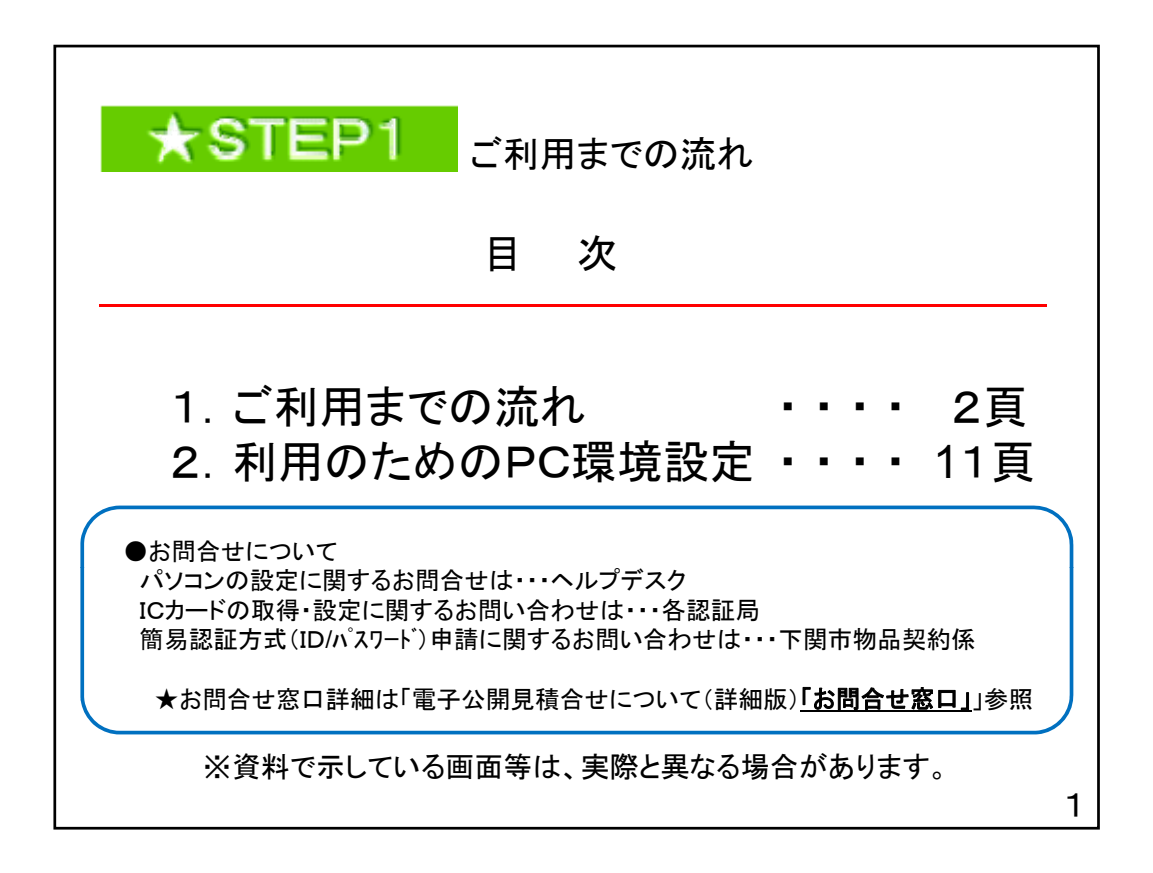

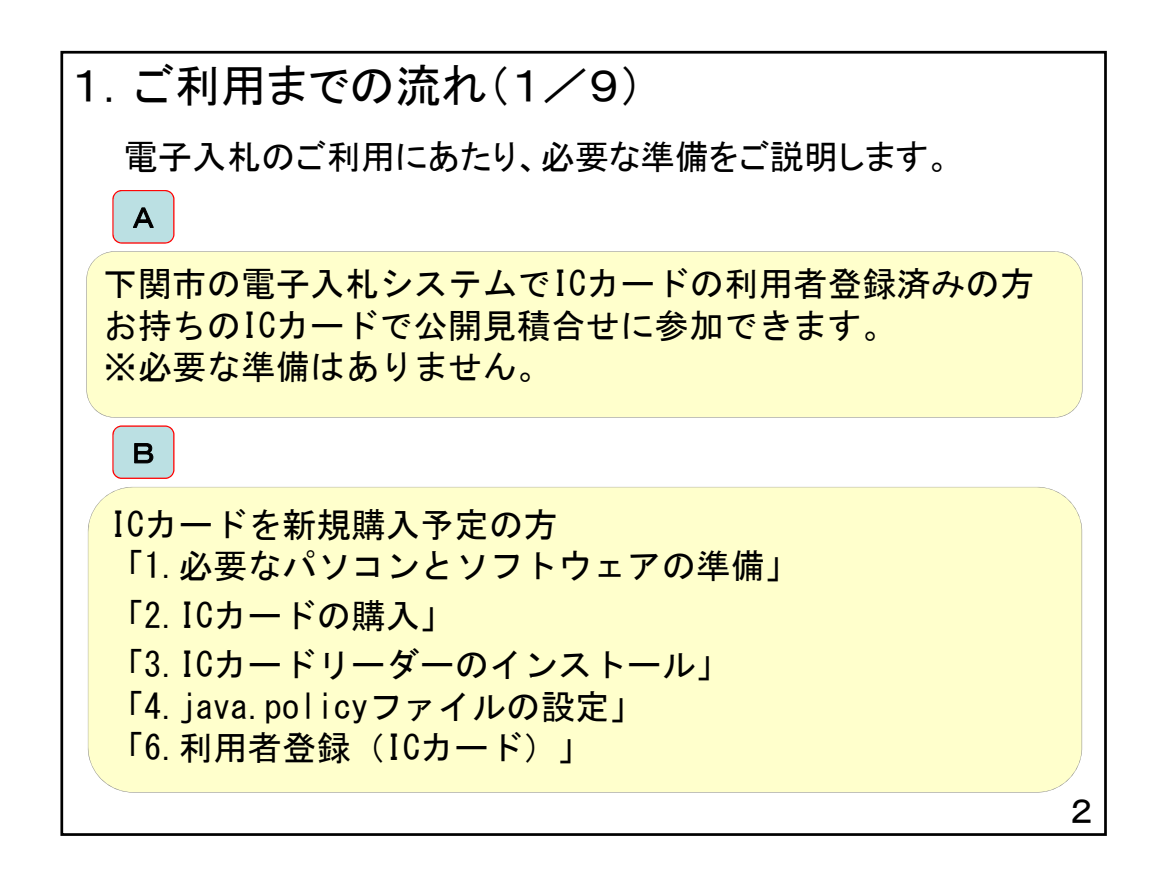

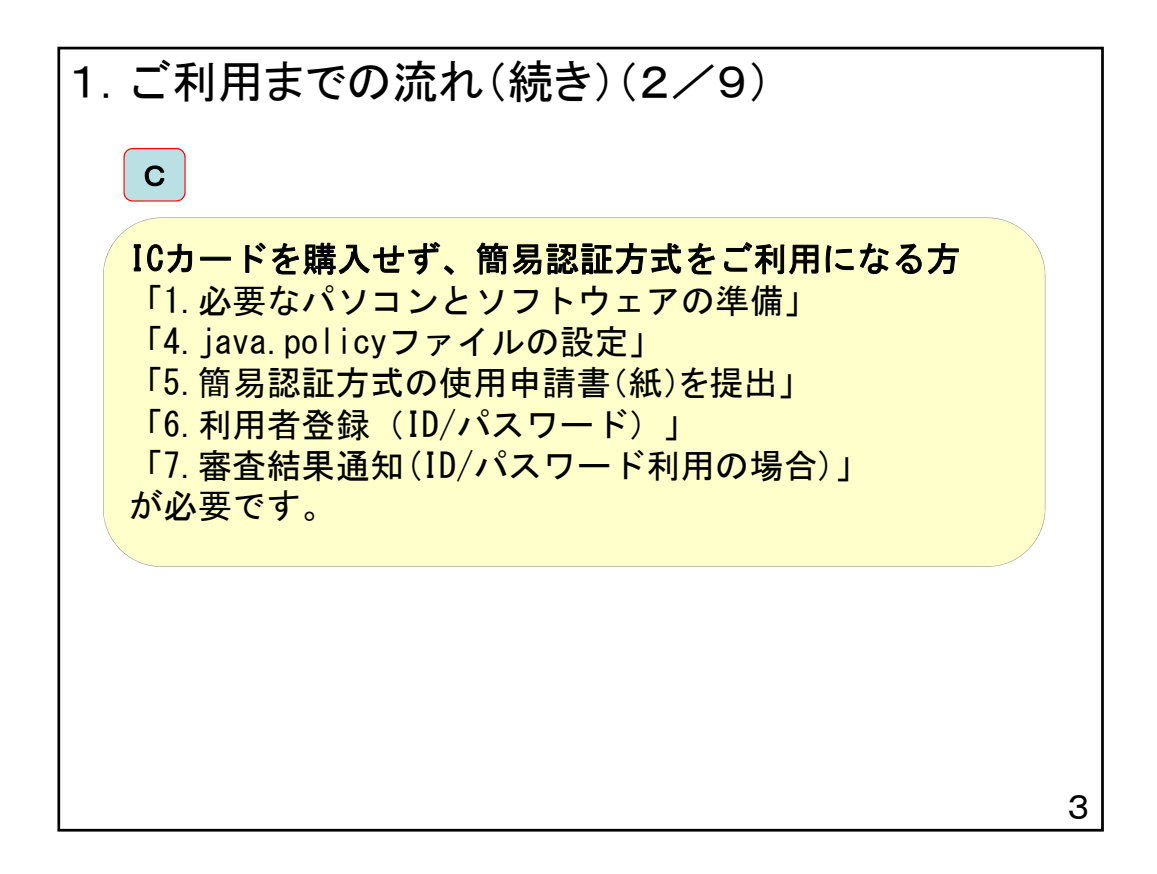

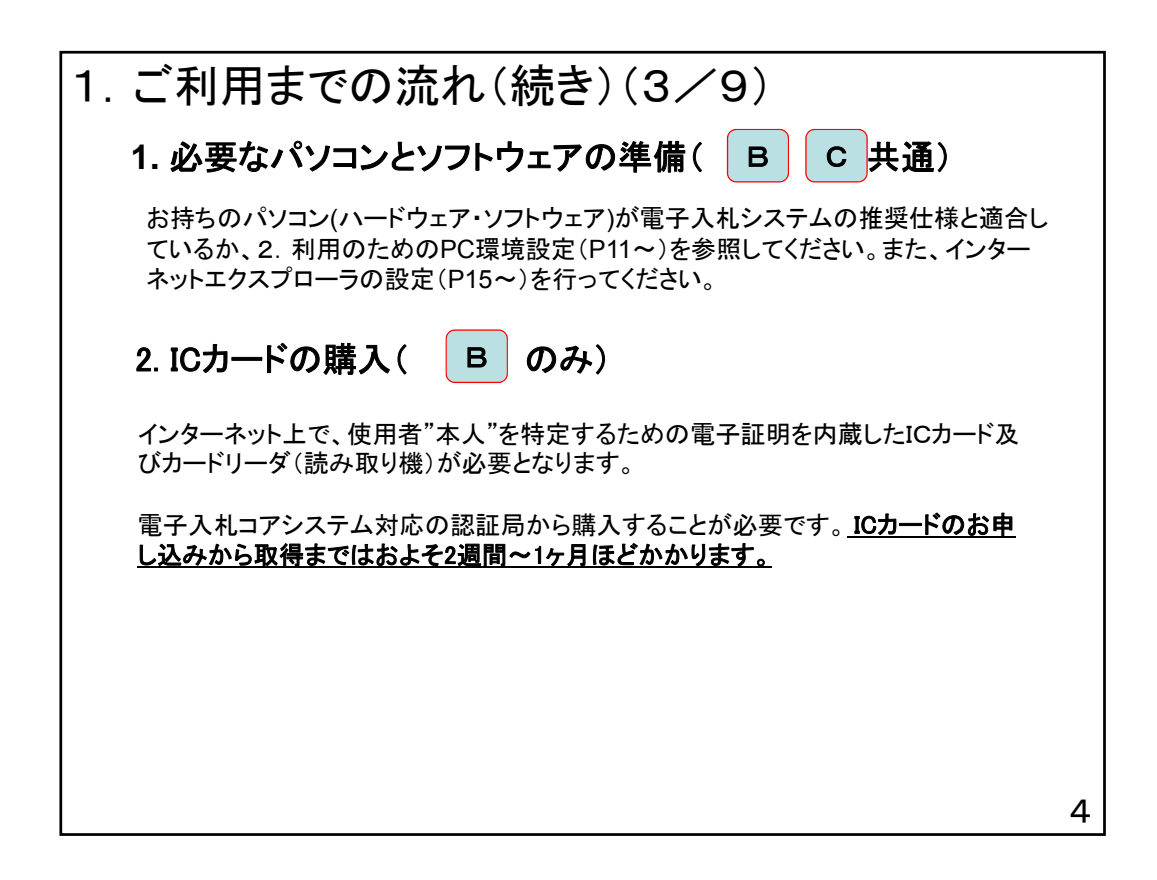

1.ご利用までの流れ(続き)(4/9) 3.ICカードリーダーのインストール( ICカード、ICカードリーダーが認証局より届きましたら、付属の設定マニュアルに沿って、 ICカードリーダーのインストールを行ってください。インストール方法に関するお問い合 わせはICカードを購入した各認証局までお願いします。インストールに不備があった場 合、電子入札システムを操作する際にデバイスエラーが発生する可能性があります。  $B(DH)$ 5

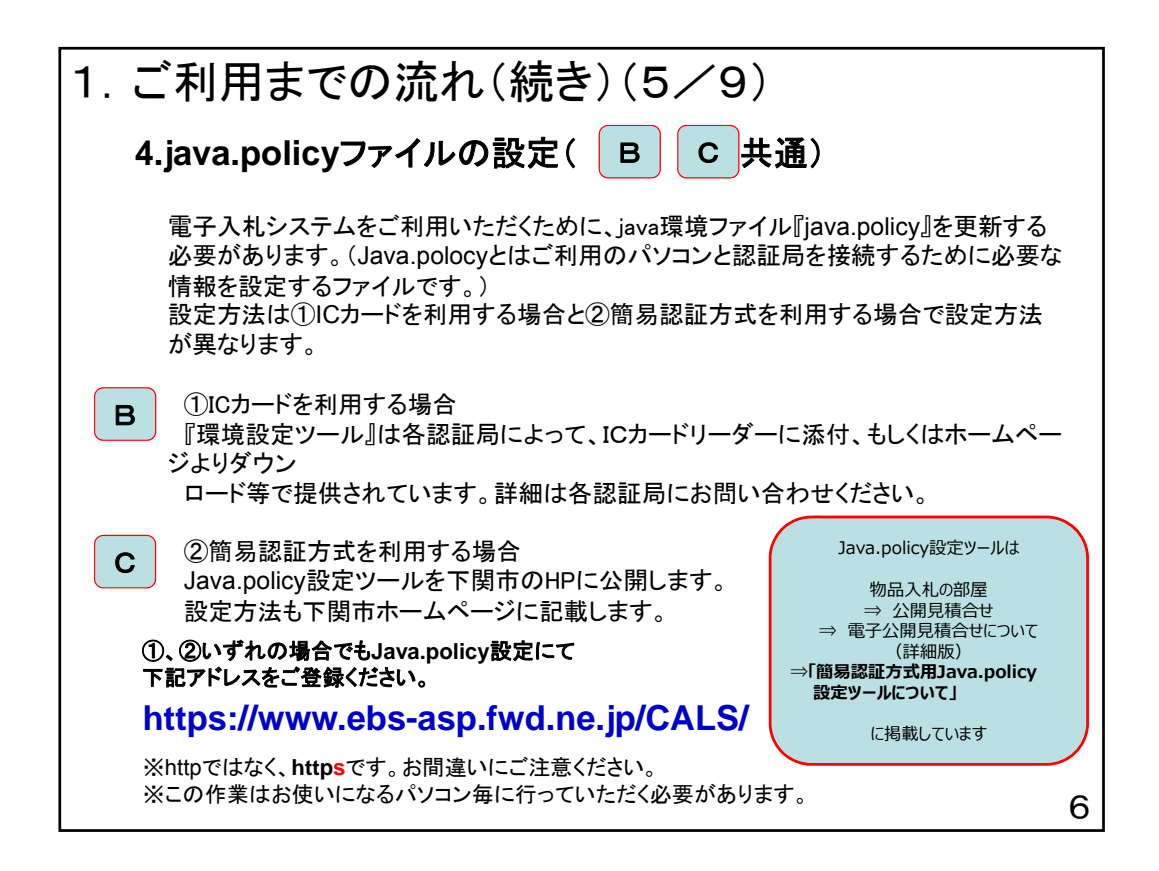

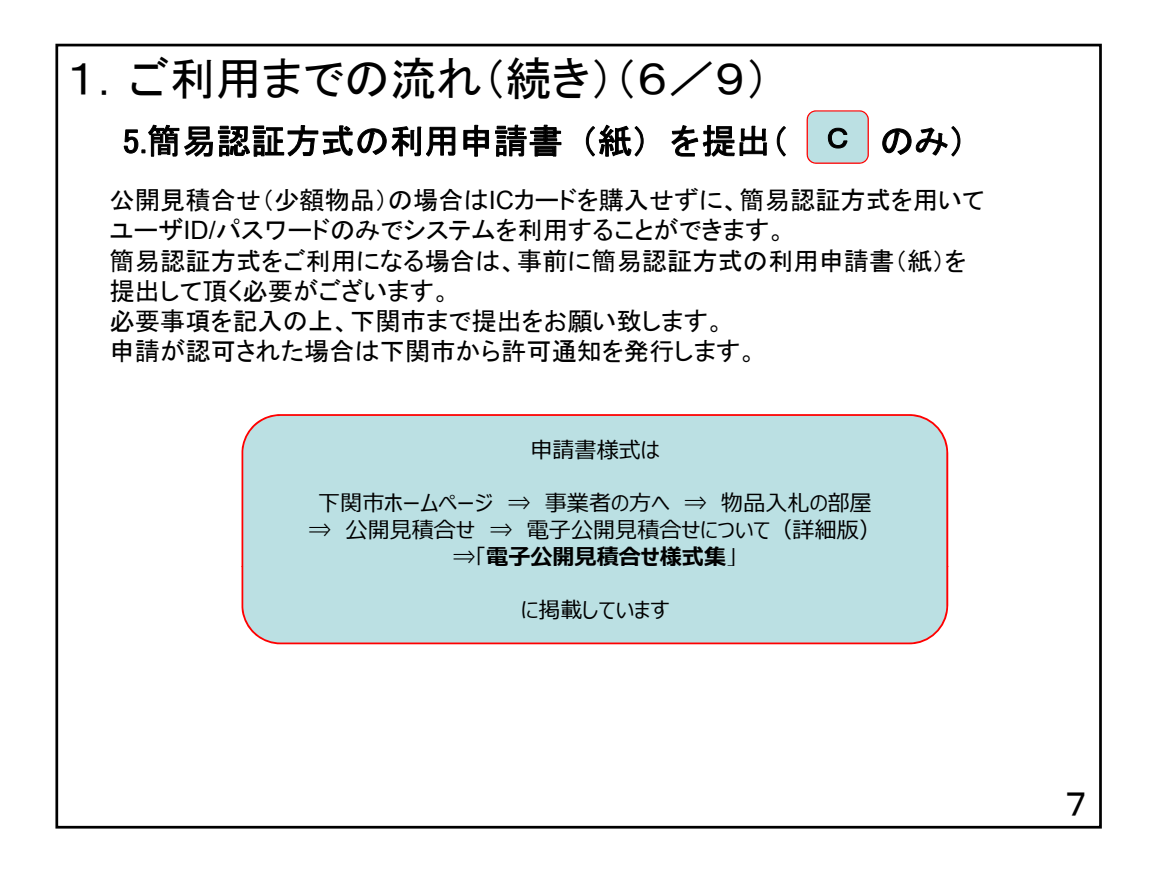

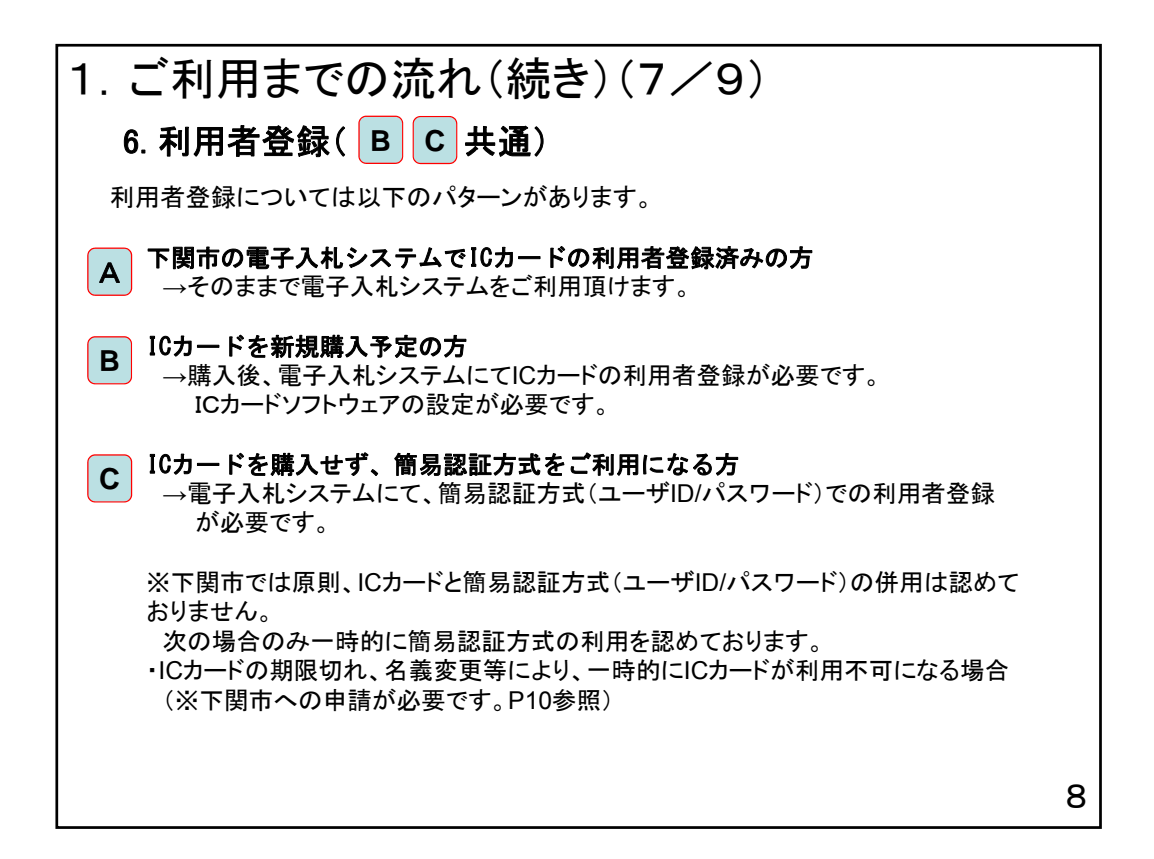

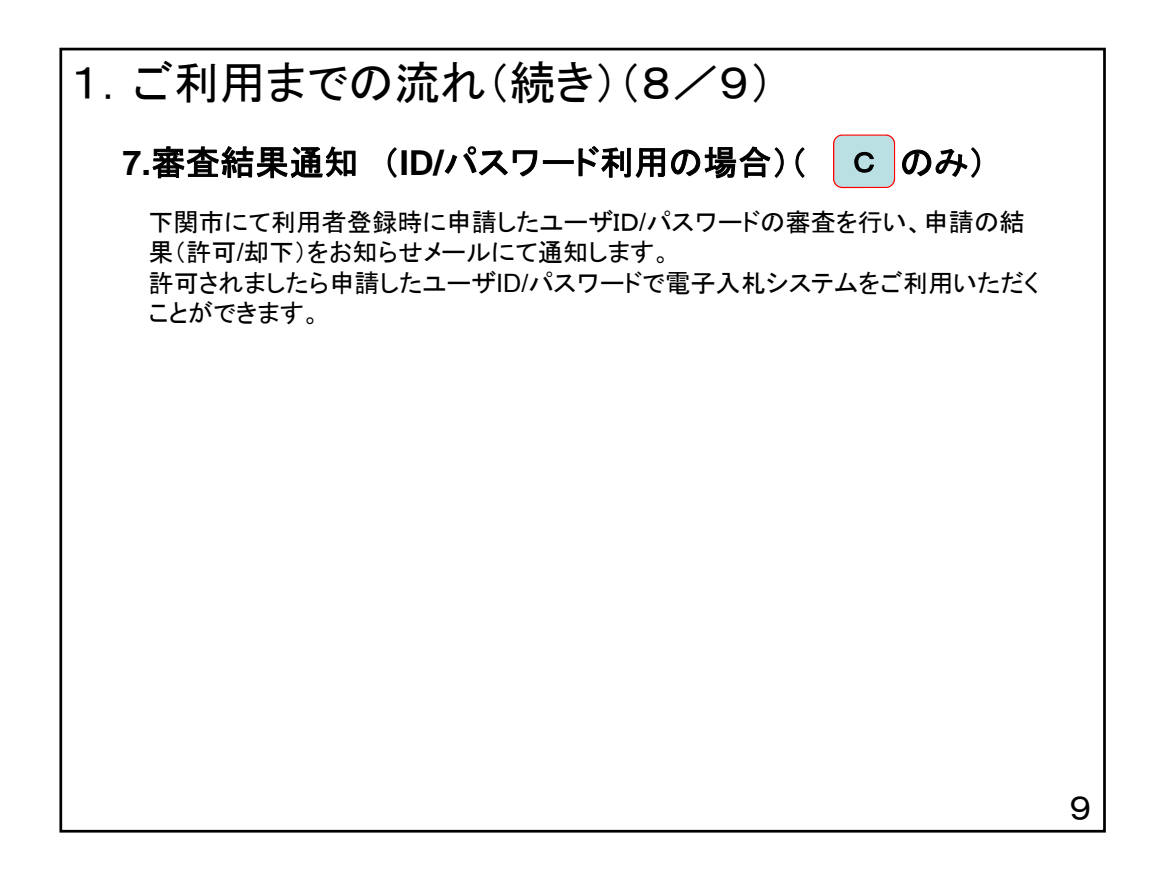

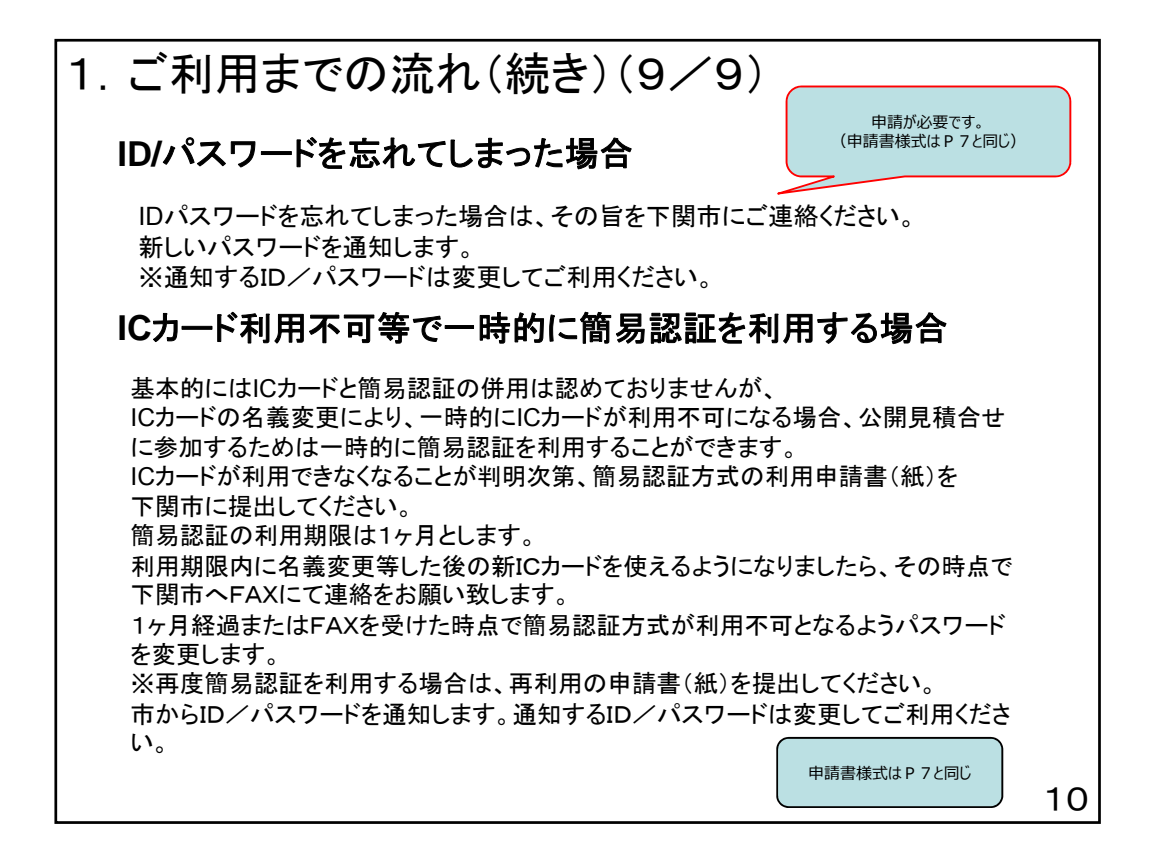

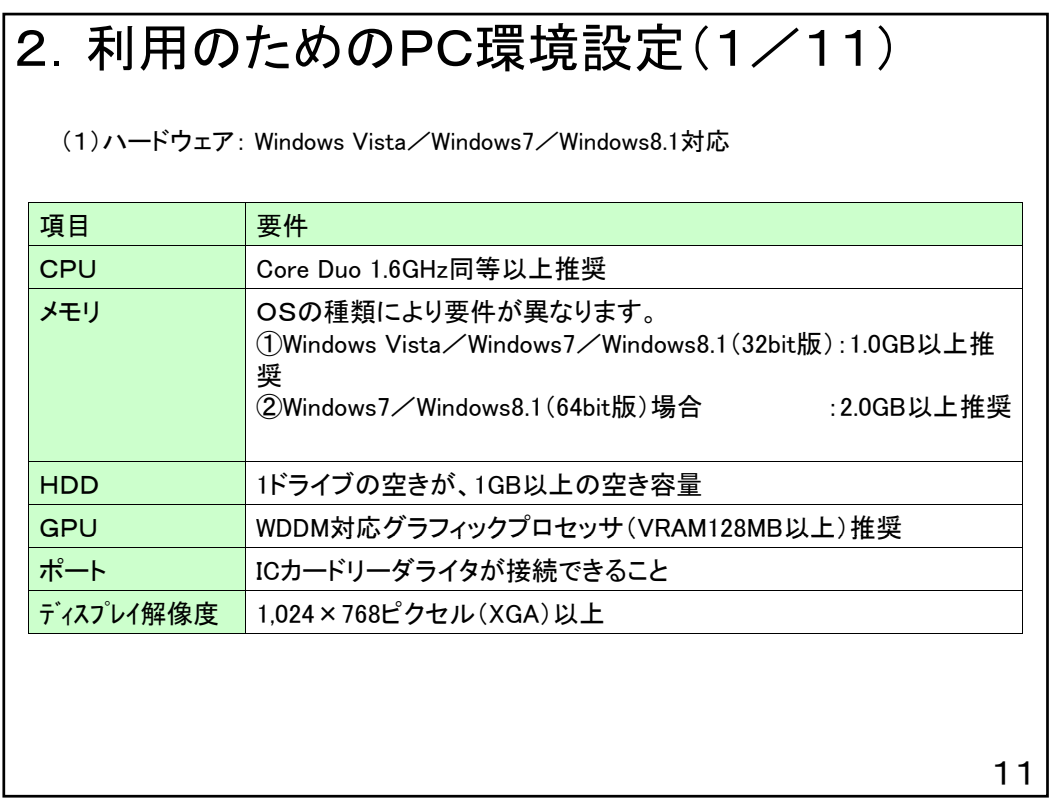

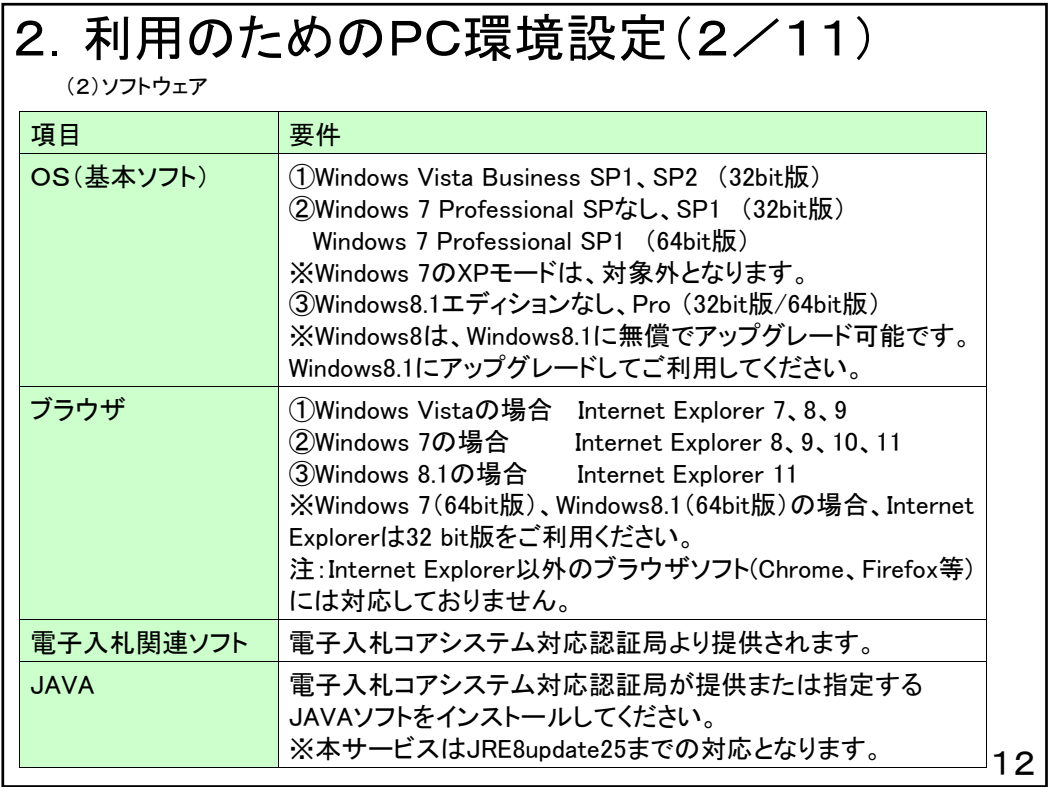

## 2. 利用のためのPC環境設定(3/11)

(3)インターネット回線

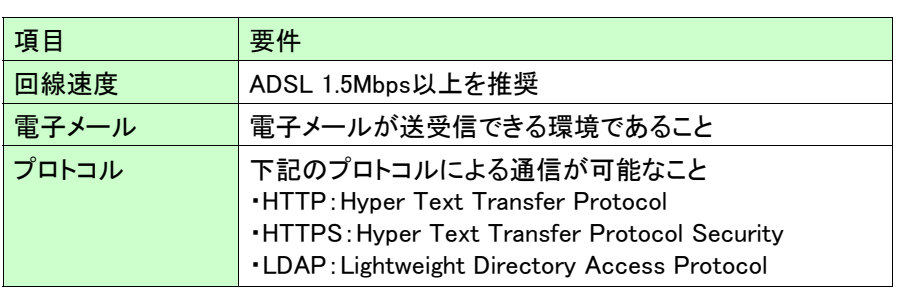

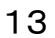

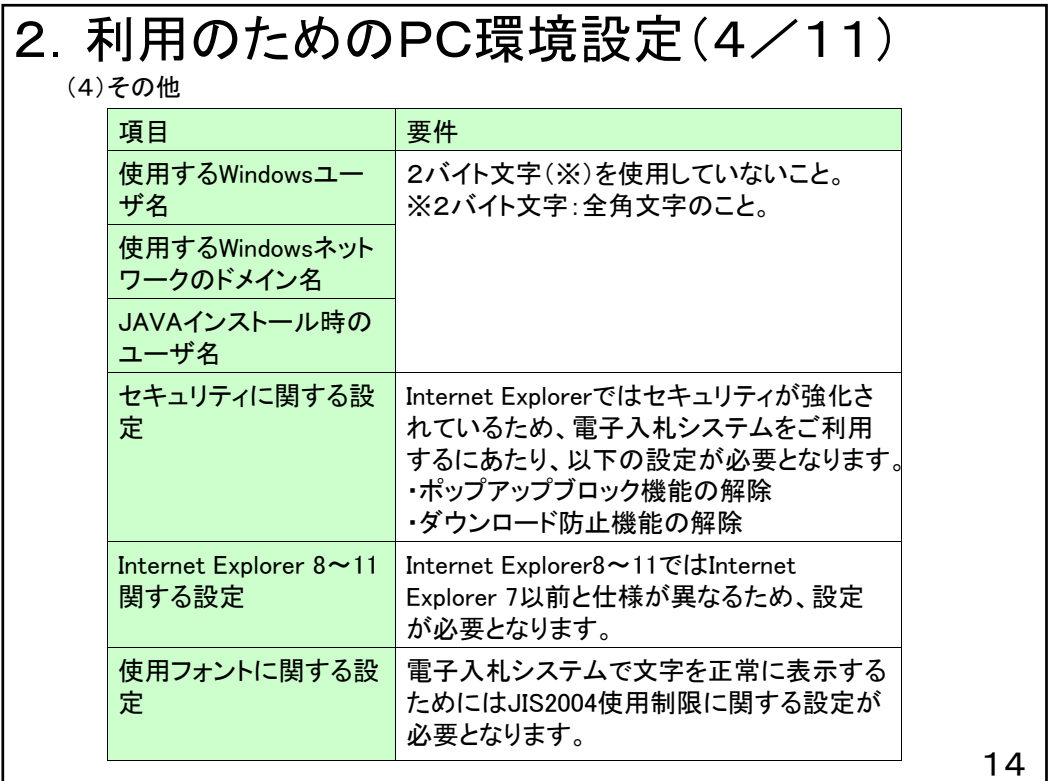

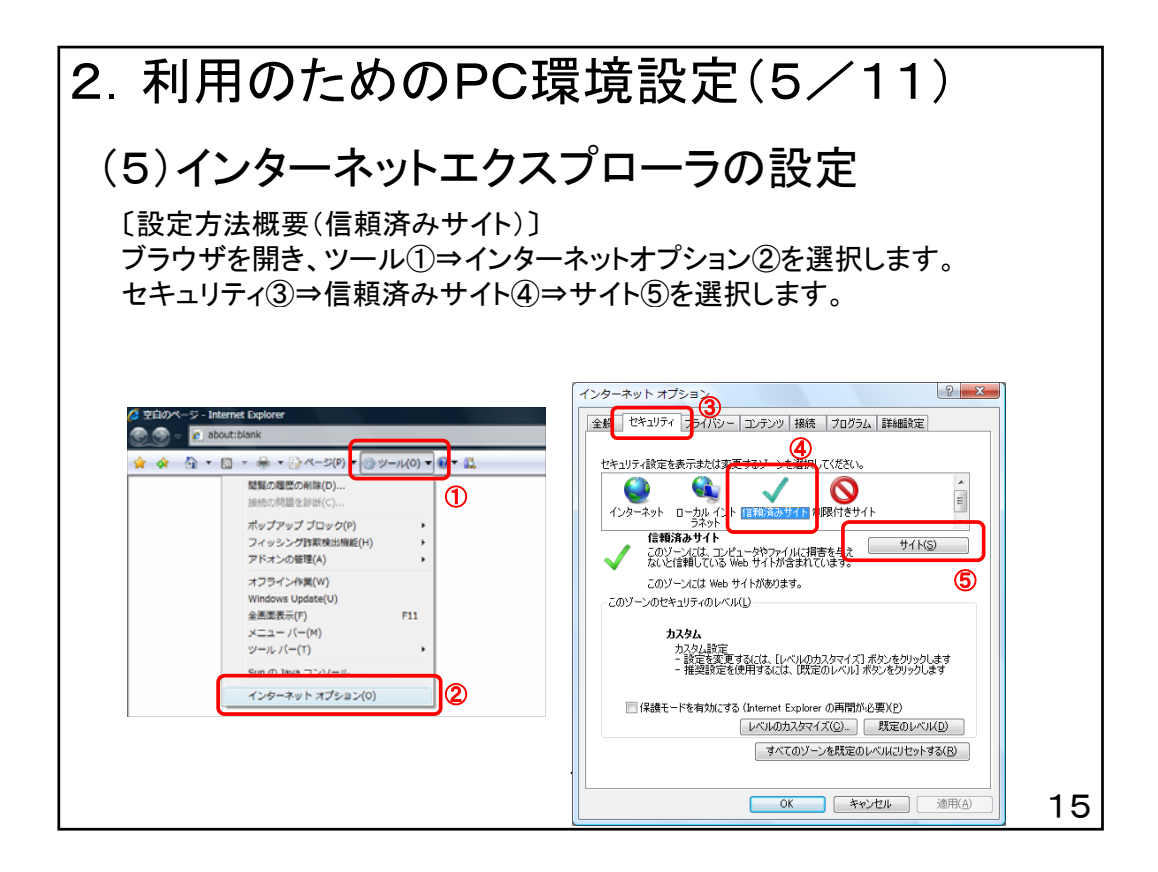

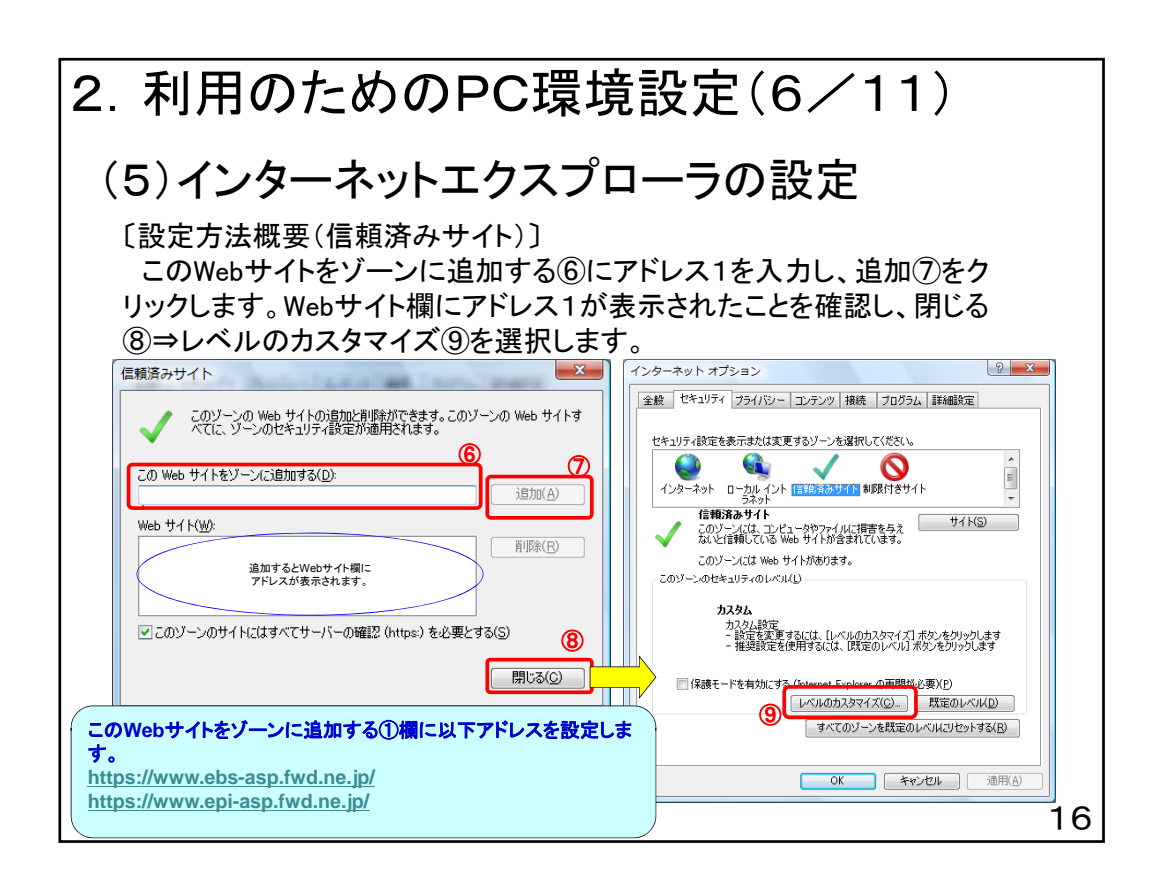

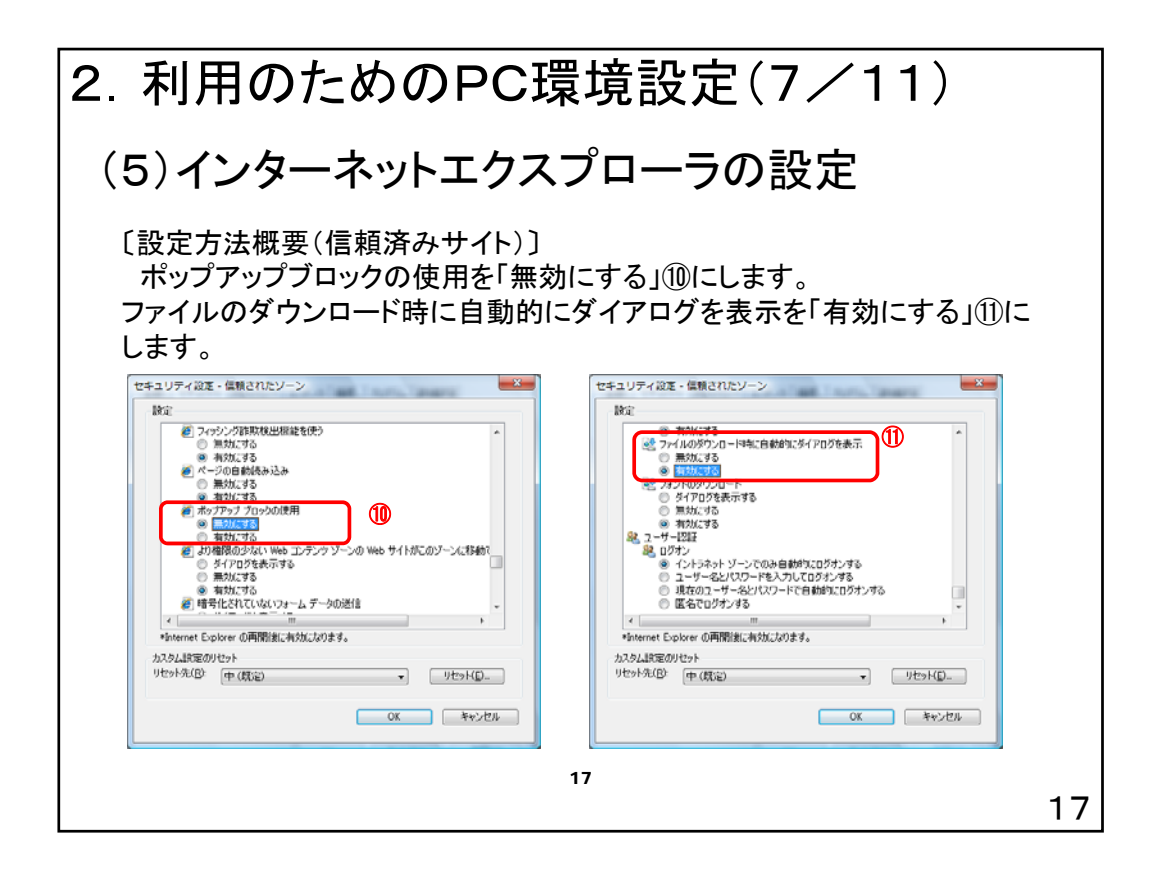

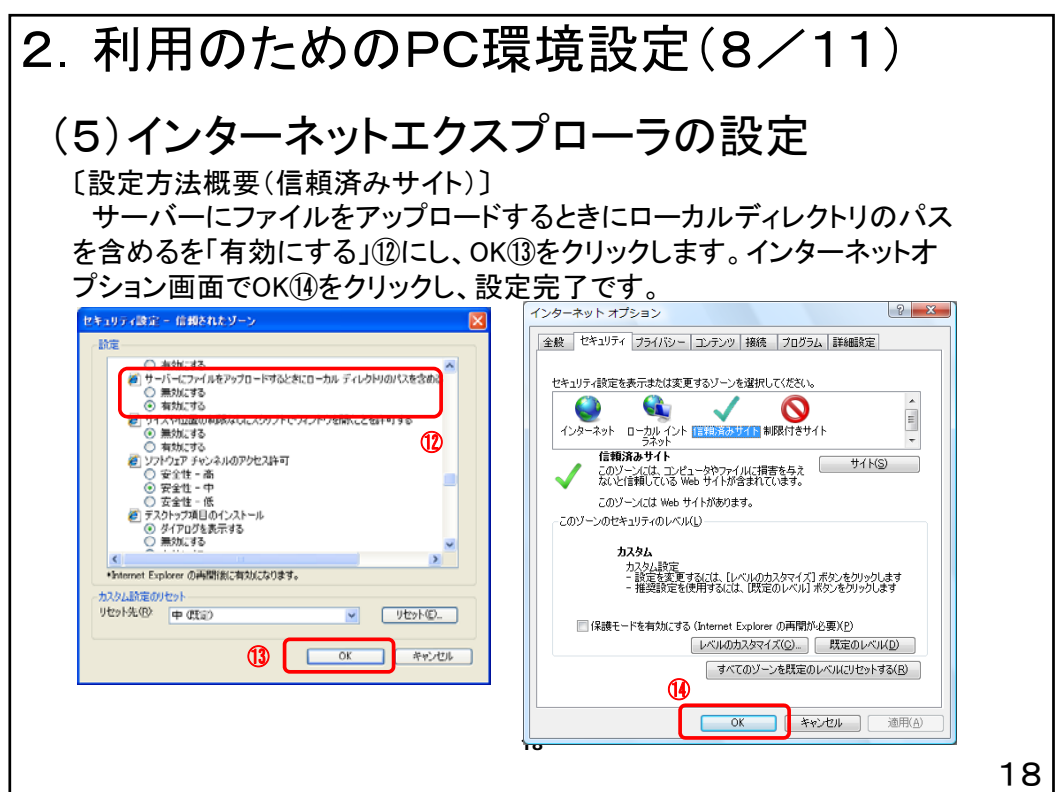

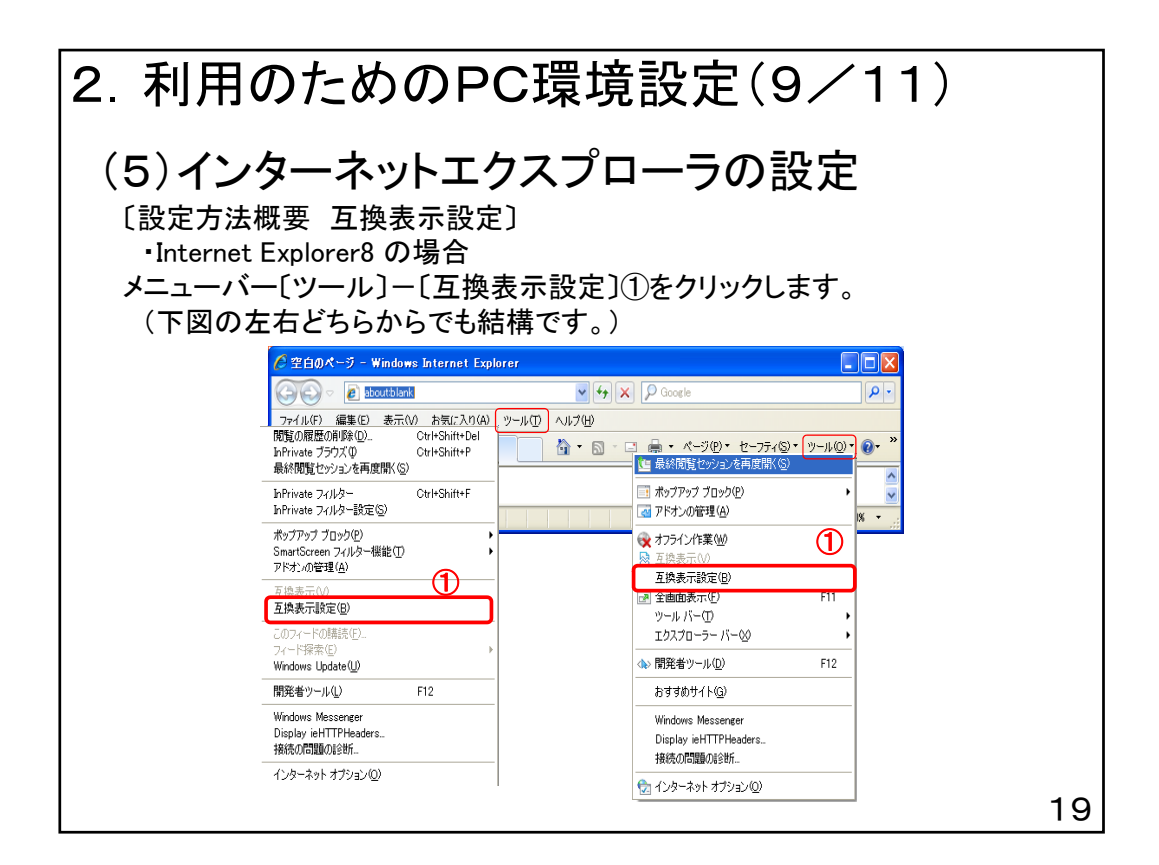

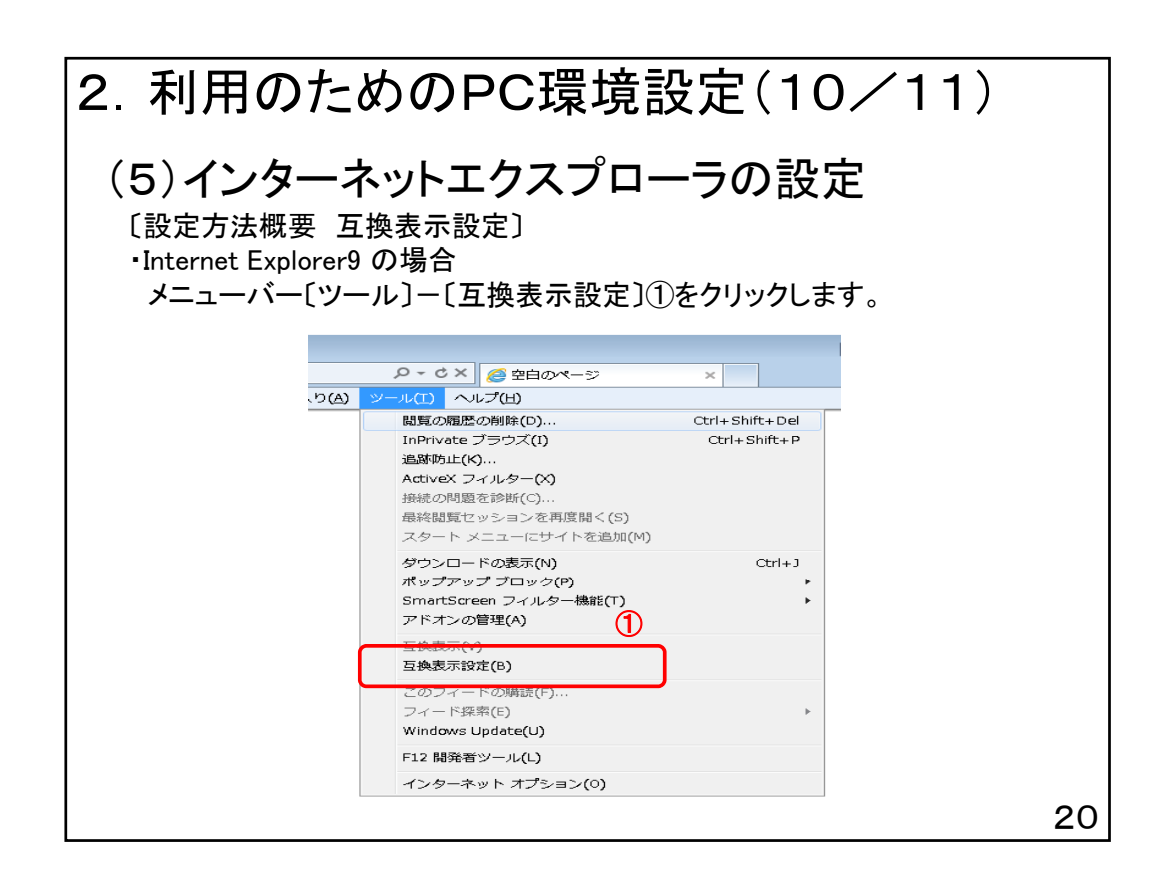

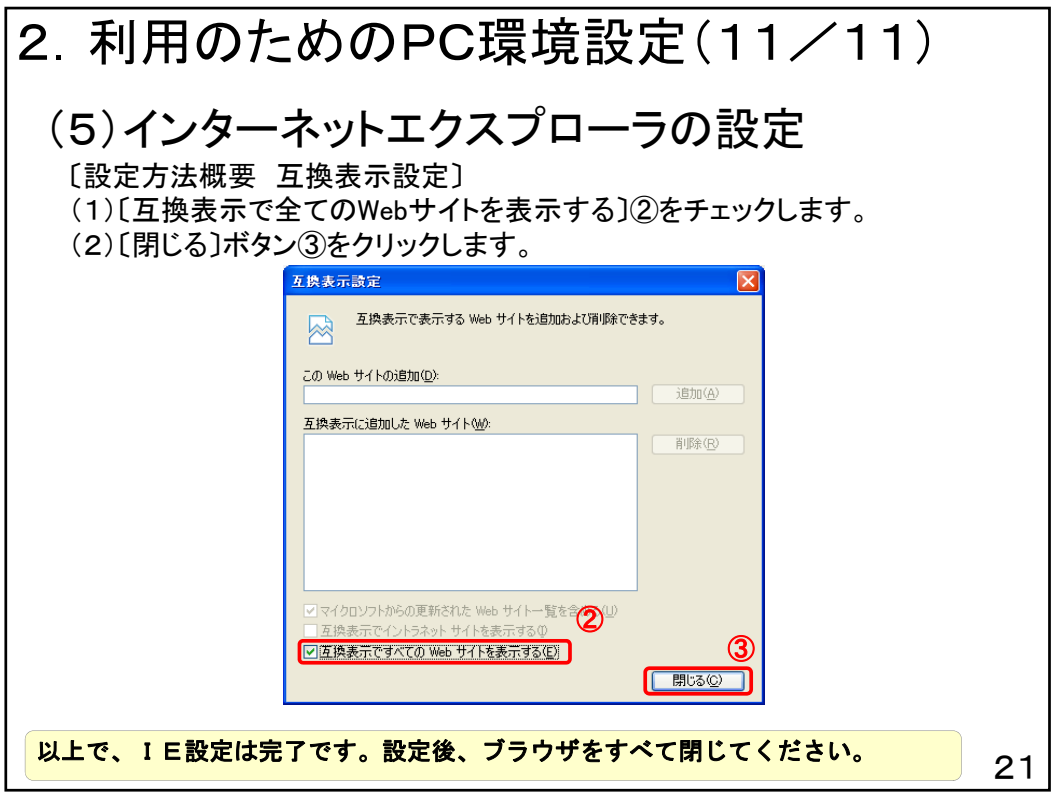